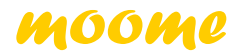

# BARCO-FULLHD

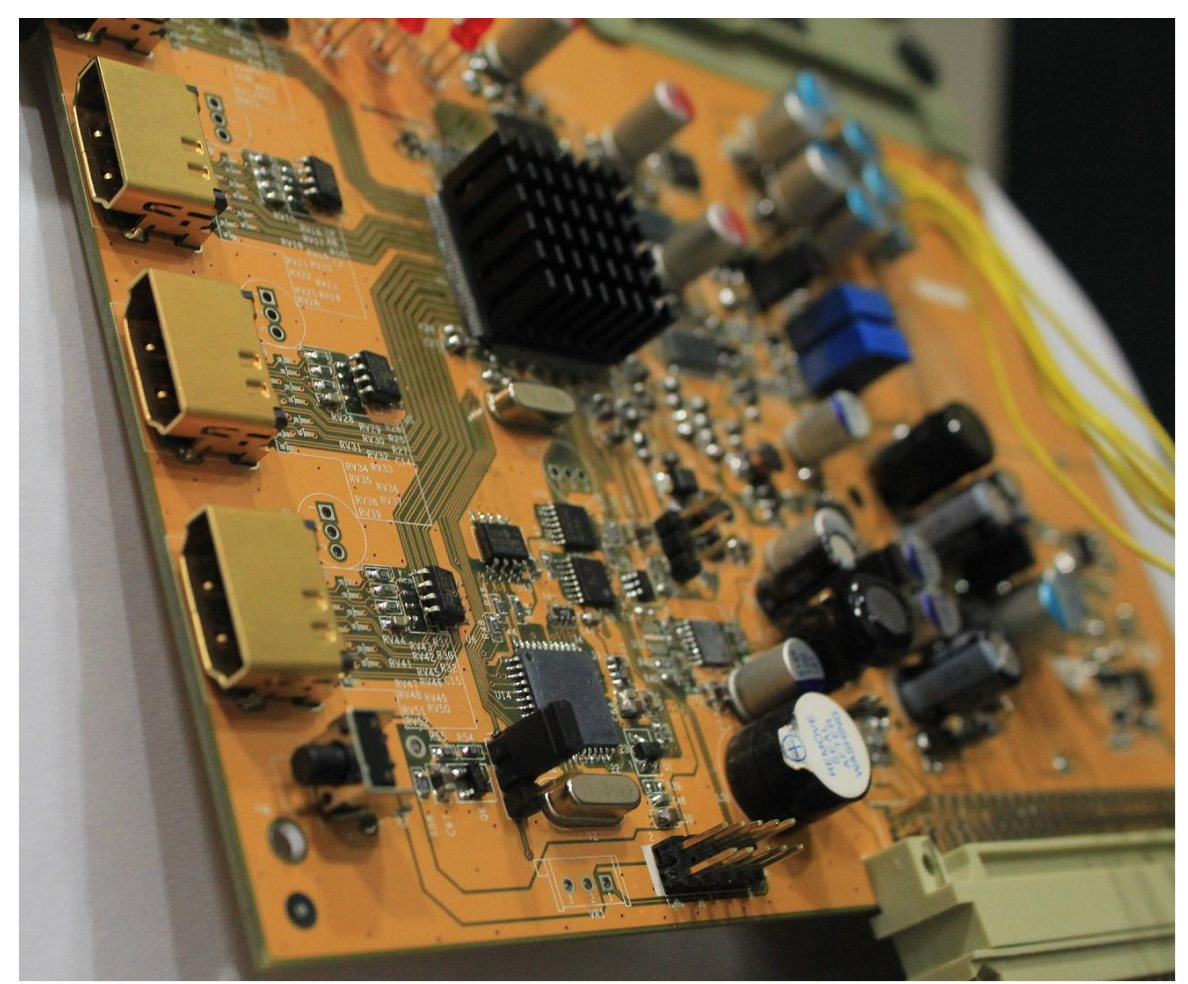

(Plastic bracket is not included)

# ◆ **BARCO-FULLHD brief**

BARCO-FULLHD is a newly card for BARCO 808, 1208, 1209, Cine 8, Cine 9, Cinemax CRT projector. It has four HDMI input port with **True 12bit** deep color support, and using three high precision 14bit video DACs convert to high precision analog RGB video signal. Build-in **advanced Gamma** circuit create real nature image for your BARCO projector. Gain control can adjust pure white of the image. The BARCO-FULLHD is an ideal HDMI card for BARCO CRT projector to connect feature digital HD source, such as SONY PS3/4, Blue-ray Disc, and HDTV/Media Set top-box.

# ◆**FEATURES**

## **HDMI input path**

- HDMI 1.0, 1.1, 1.2, 1.3 ,1.4,HDCP 1.1,1.2 , and DVI 1.0 compliant
- DTV mode support (480P,576P,720P,1080i,1080P) up to 75Hz
- PC mode support VGA, SVGA, XGA, SXGA, UXGA .etc
- Support 4:4:4 RGB / YCbCr input
- Support 4:2:2 YCbCr input
- Support both 16-235 and 0-255 color range
- 14bit Data processing with High precision **250MHz 14bit** DAC
- **IMPROVED advanced gamma correction processing and white level adjust**
- High speed and ultra 1.65GHz bandwidth output Buffer
- **Support deep color mode for 10bit and 12bit**
- Support 100/120Hz for 720P and 1080i

## **Board**

- Fully compatible with BARCO series projector's BARCO port3 input slot
- IR control input selection and gamma level adjust
- **Ultra Low ESR capacitor to filter noise, and lead to cleanest image**
- **ESD improved to prevent Electrostatic Discharge damage while plug HDMI** cable

#### ◆ **BARCO-FULLHD Features**

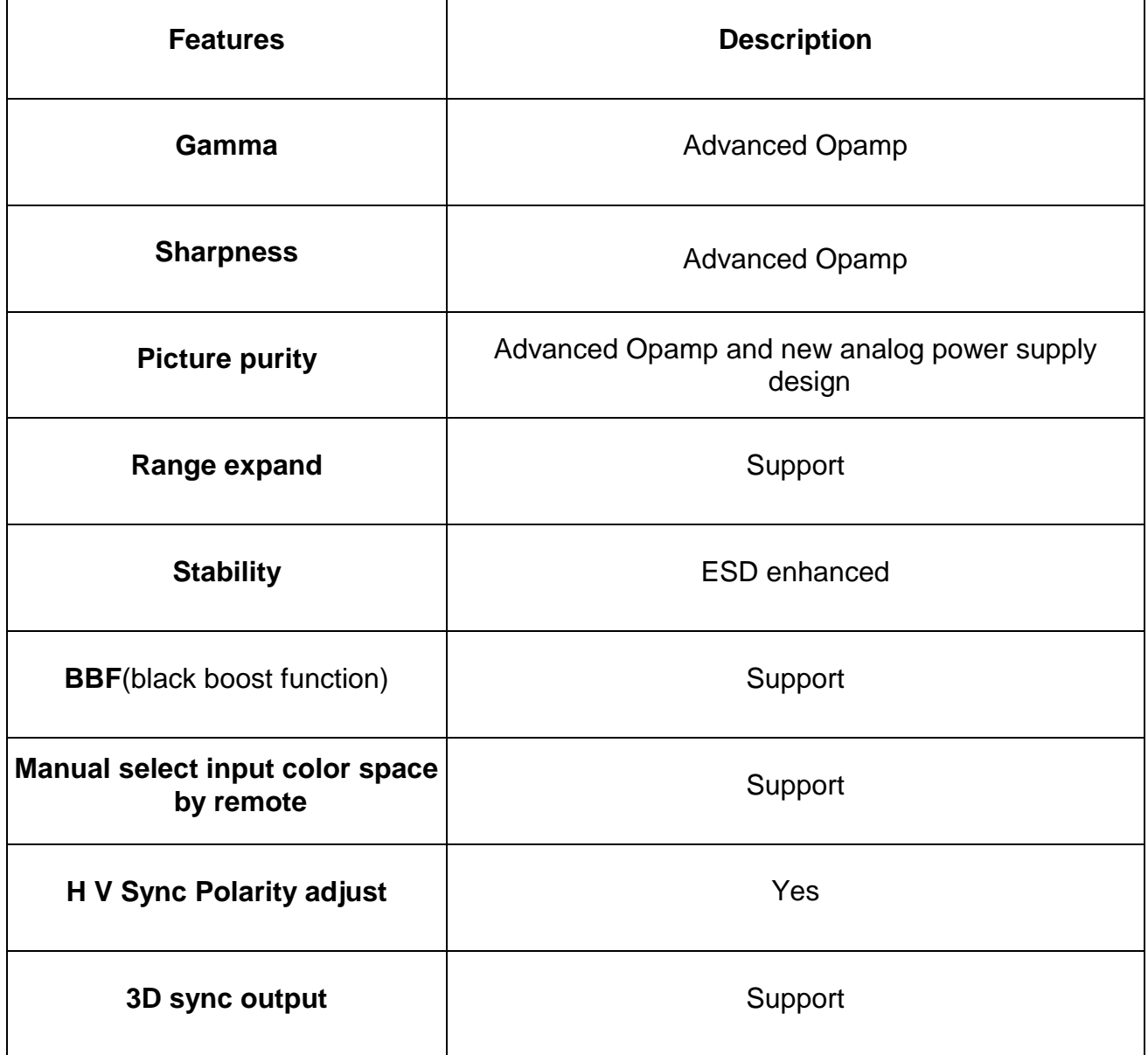

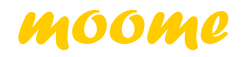

#### **HDMI support mode table**

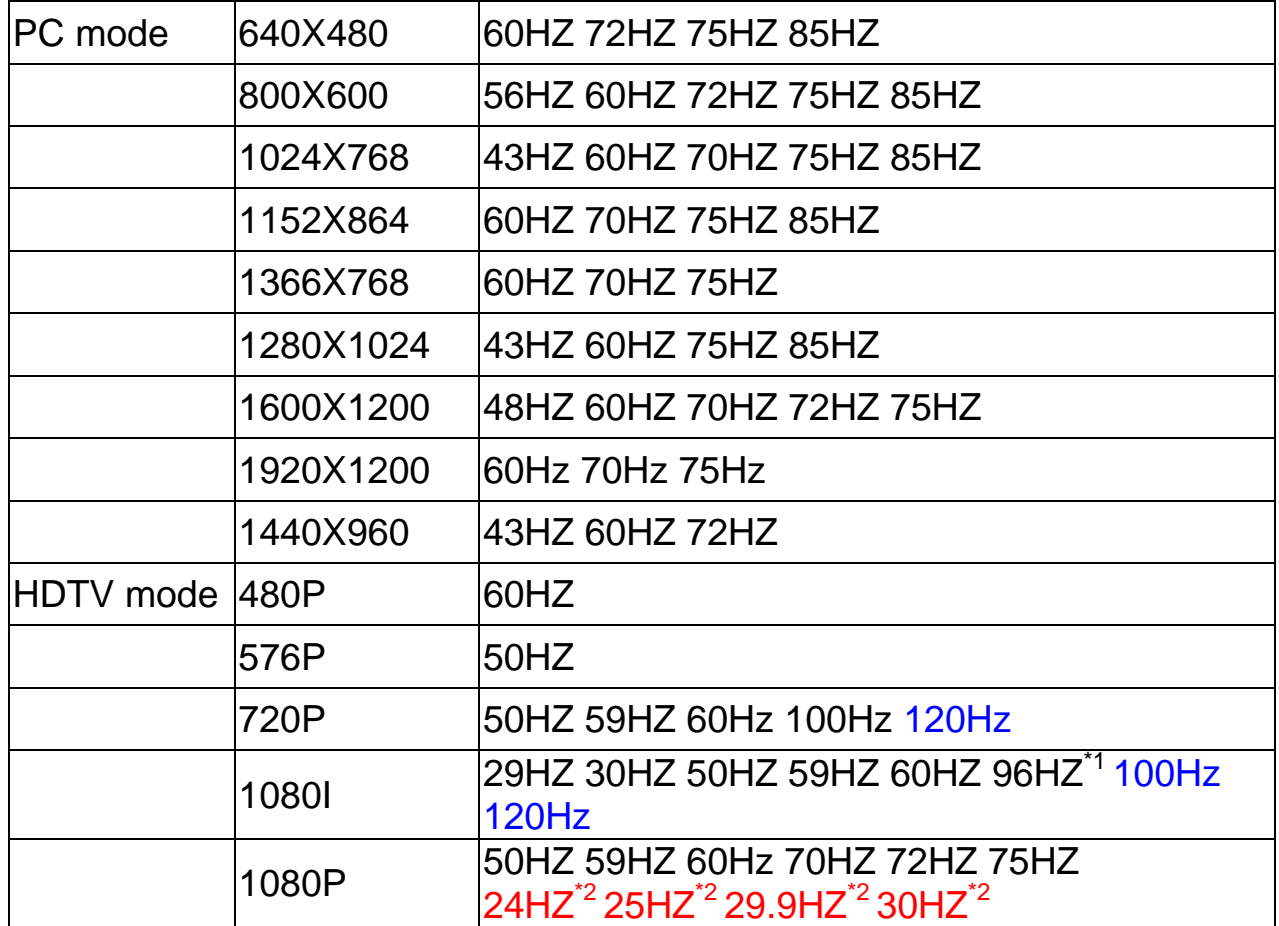

# 【**Notice**】

- \*1 need use powerstrip to set graphic card output this mode
- \*2 BARCO-FULLHD support these modes, and will output these signal with same refresh rate as same as input source, but most CRT projector are only support 30Hz-150Hz, using such low refresh rate may let projector working with incorrect behavior.

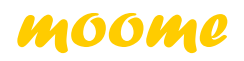

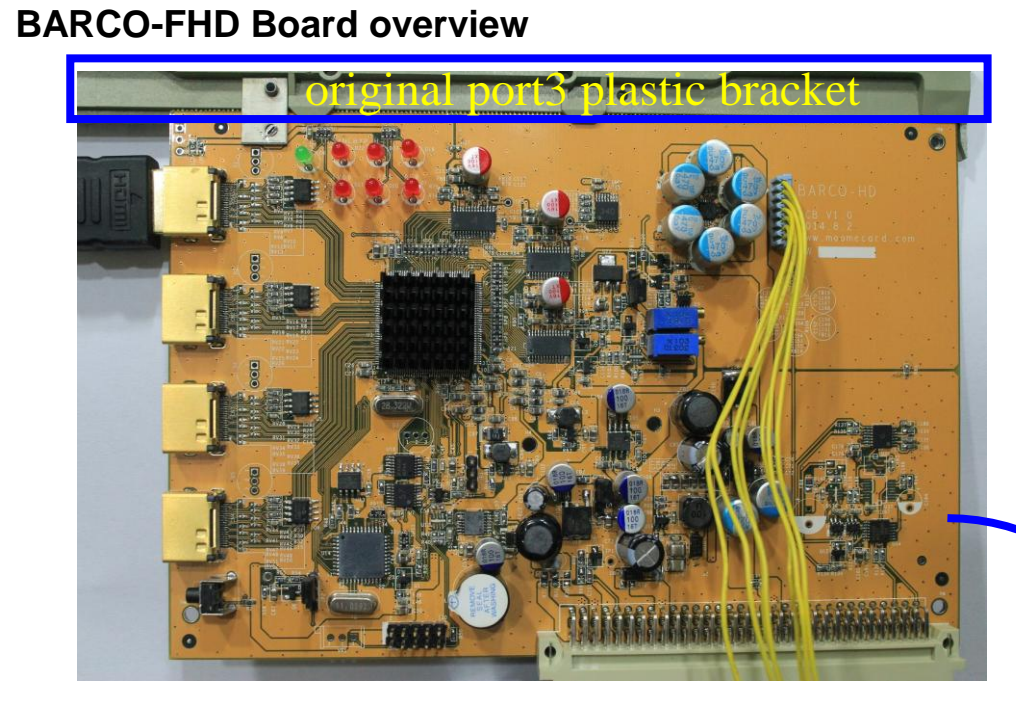

#### **Replace original port3 interface card with BARCO-FHD Note: how to take off plastic bracket, please refer the installation note**

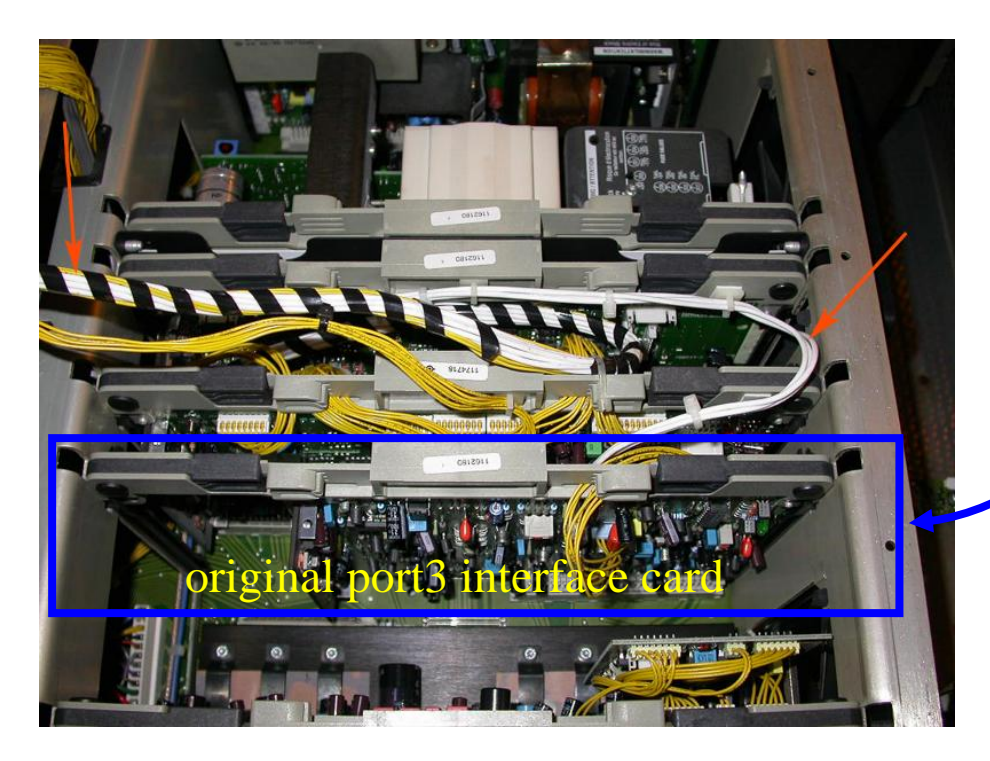

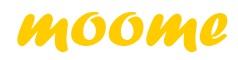

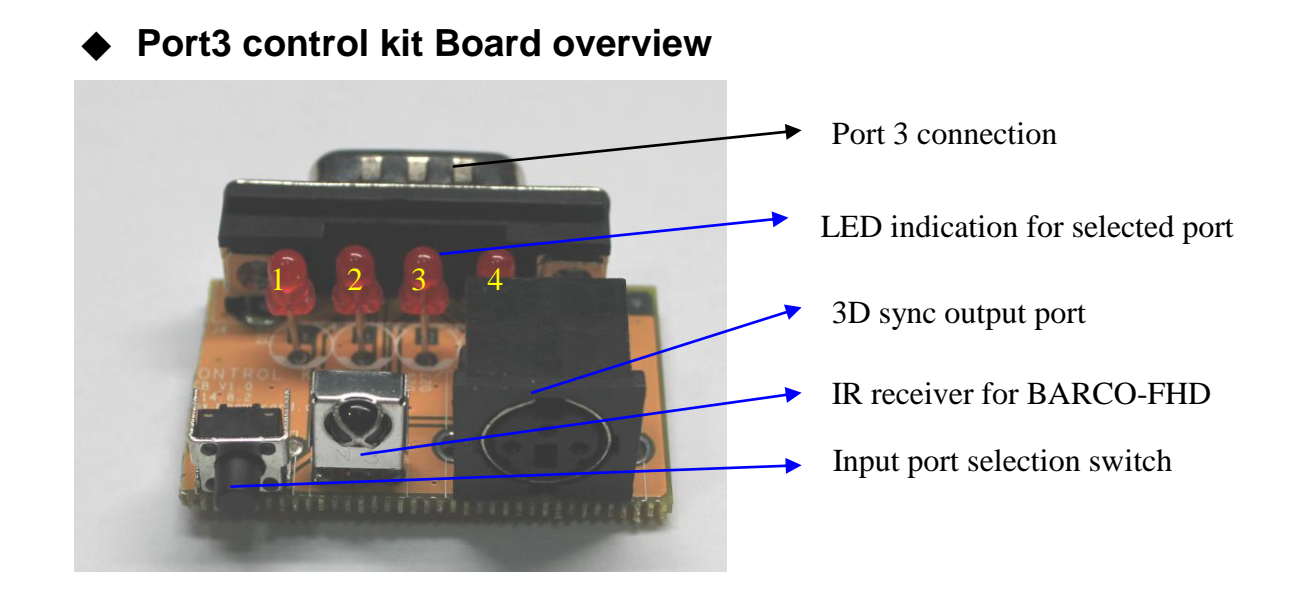

Connect control kit to Port3 to control BARCO-HD card

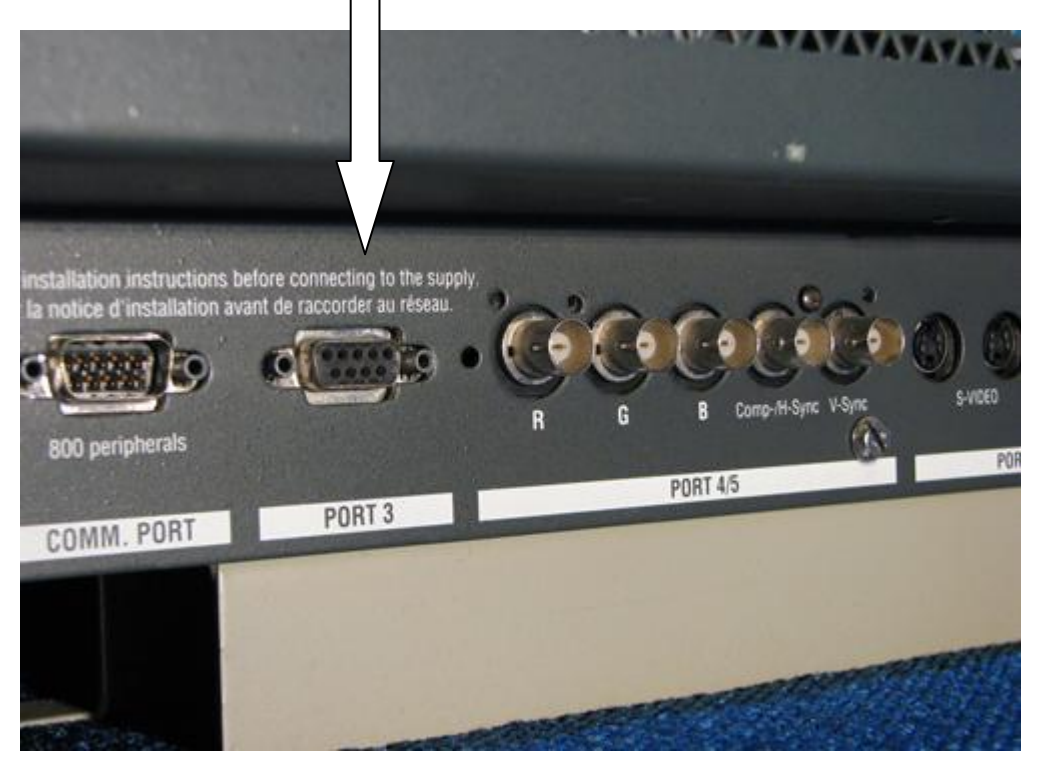

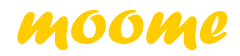

#### **3D Sync output port:**

3D Stereo sync output for 3D glasses emitter

#### **IR:**

IR control can let you switch between input sources and adjust gamma level

#### **SW:**

Manual select input1 ~ input4

#### **Input LED:**

When input port is selected, the correspond LED will light up

#### LED indication:

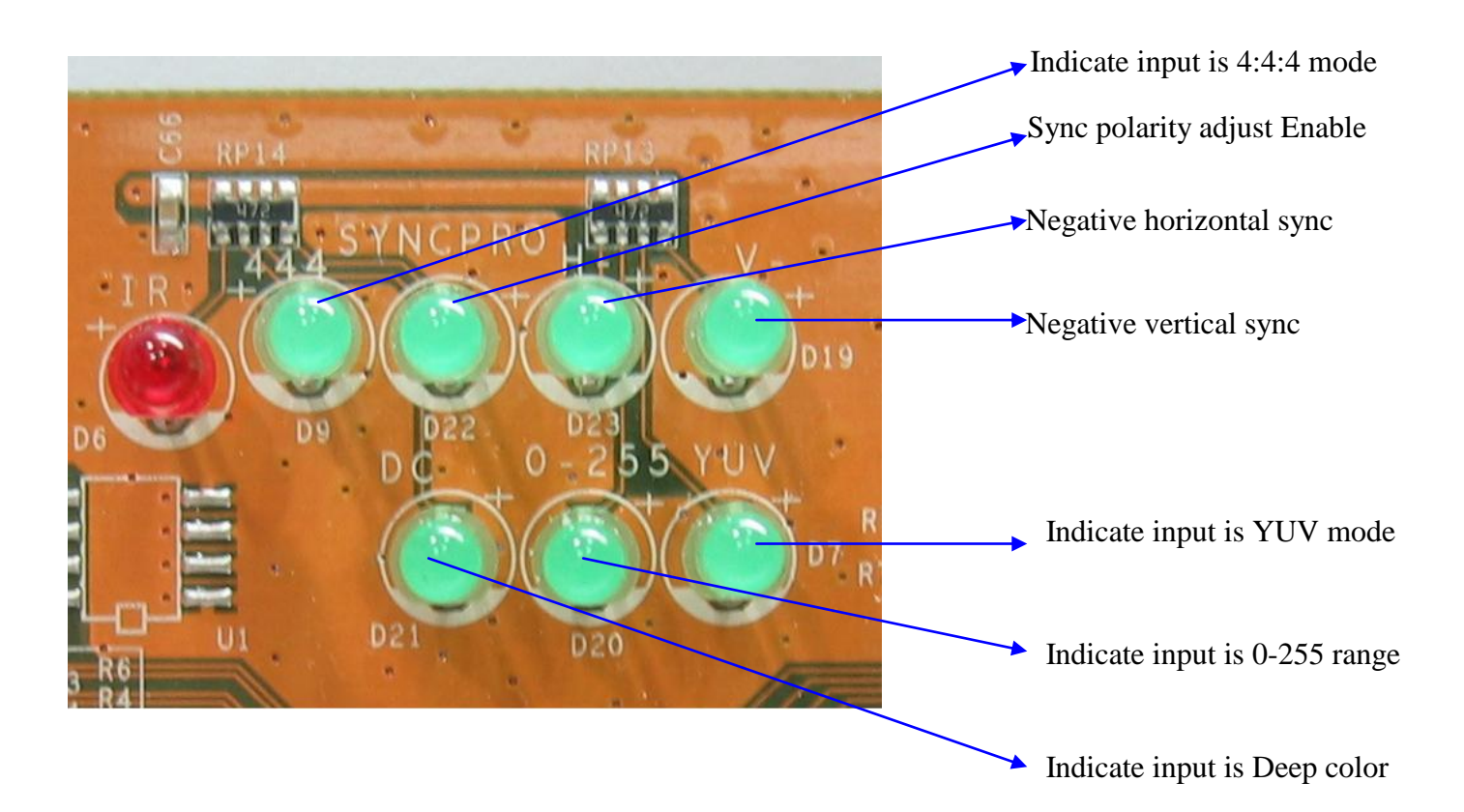

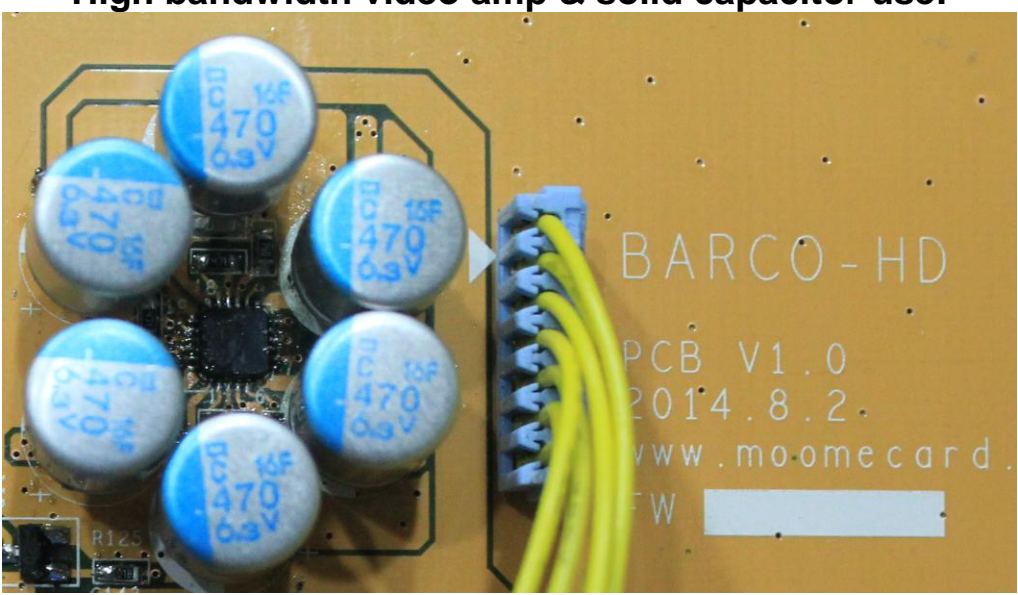

# **High bandwidth video amp & solid capacitor use:**

**14Bit Video DAC use:**

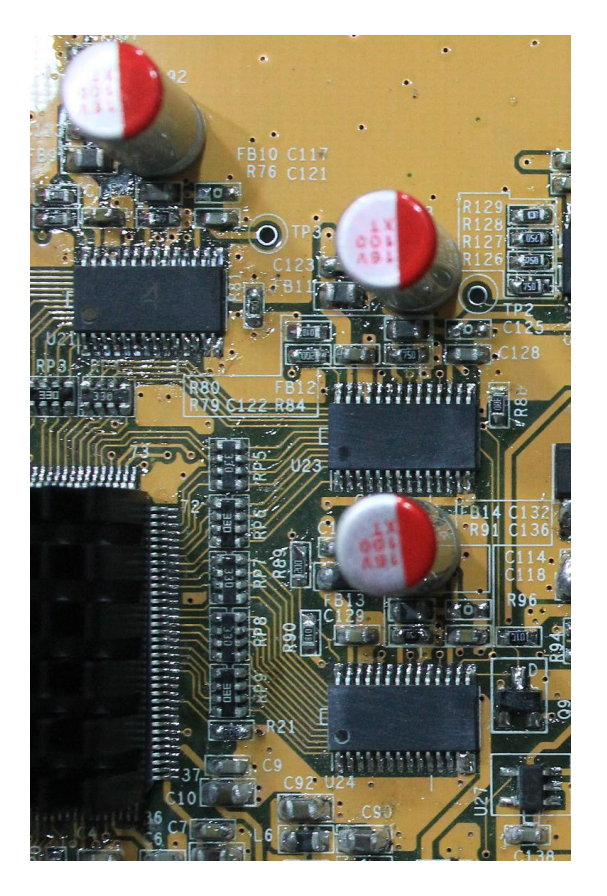

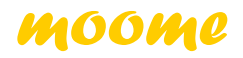

# **IR Valid Key List:**

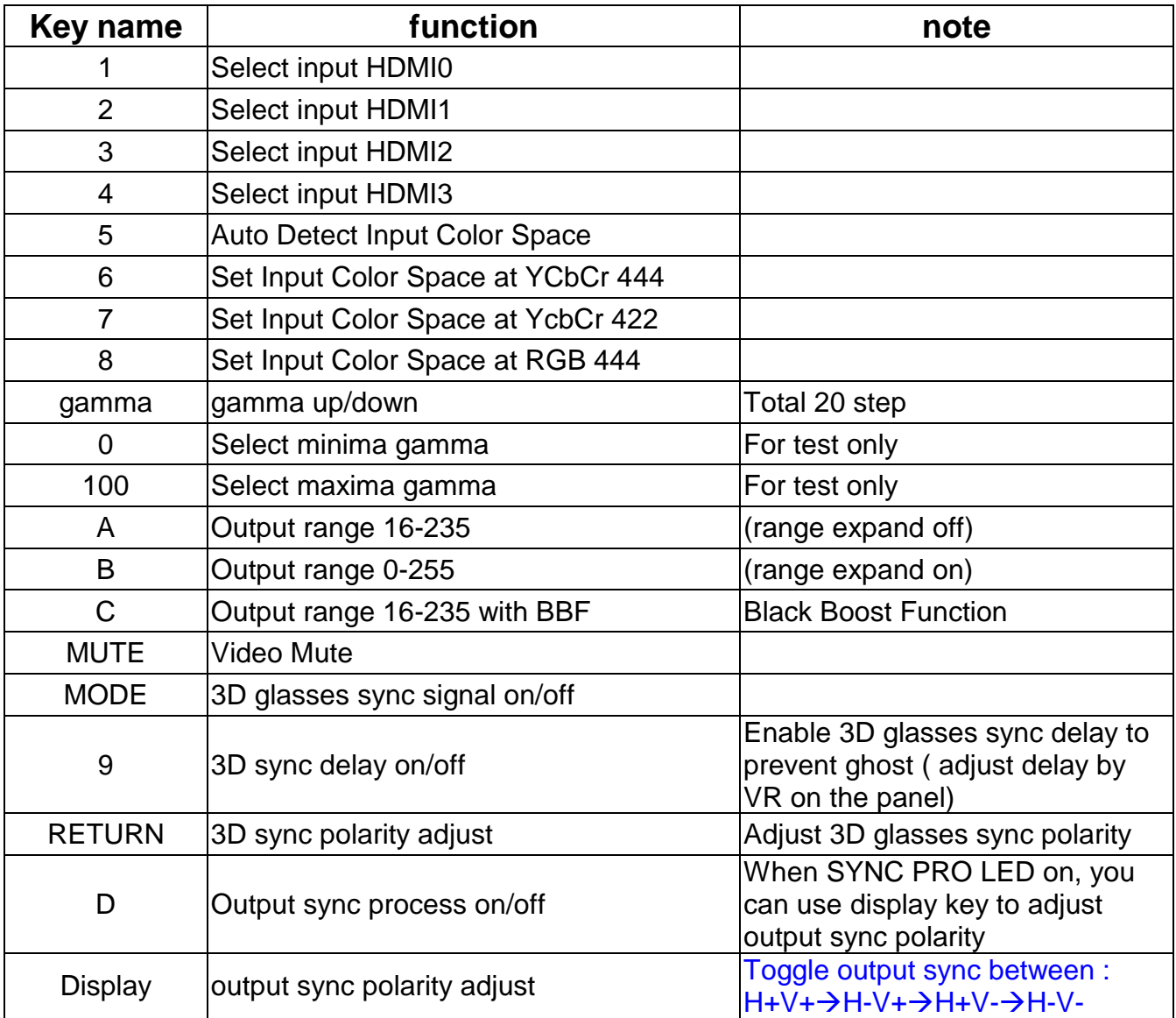

【**Notice**】 With range expand function on, you will not see BTB and WTW. But you can get more black and white picture.

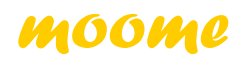

## ◆ **3D Stereo Sync delay adjustment for 3D glasses:**

This function is to adjust the 3D sync delay for 3D glasses, there is a 3D-DLY LED indicating this function is enabled or not. When 3D-DLY LED lights up, you can use VR1 to adjust the sync delay for 3D glasses

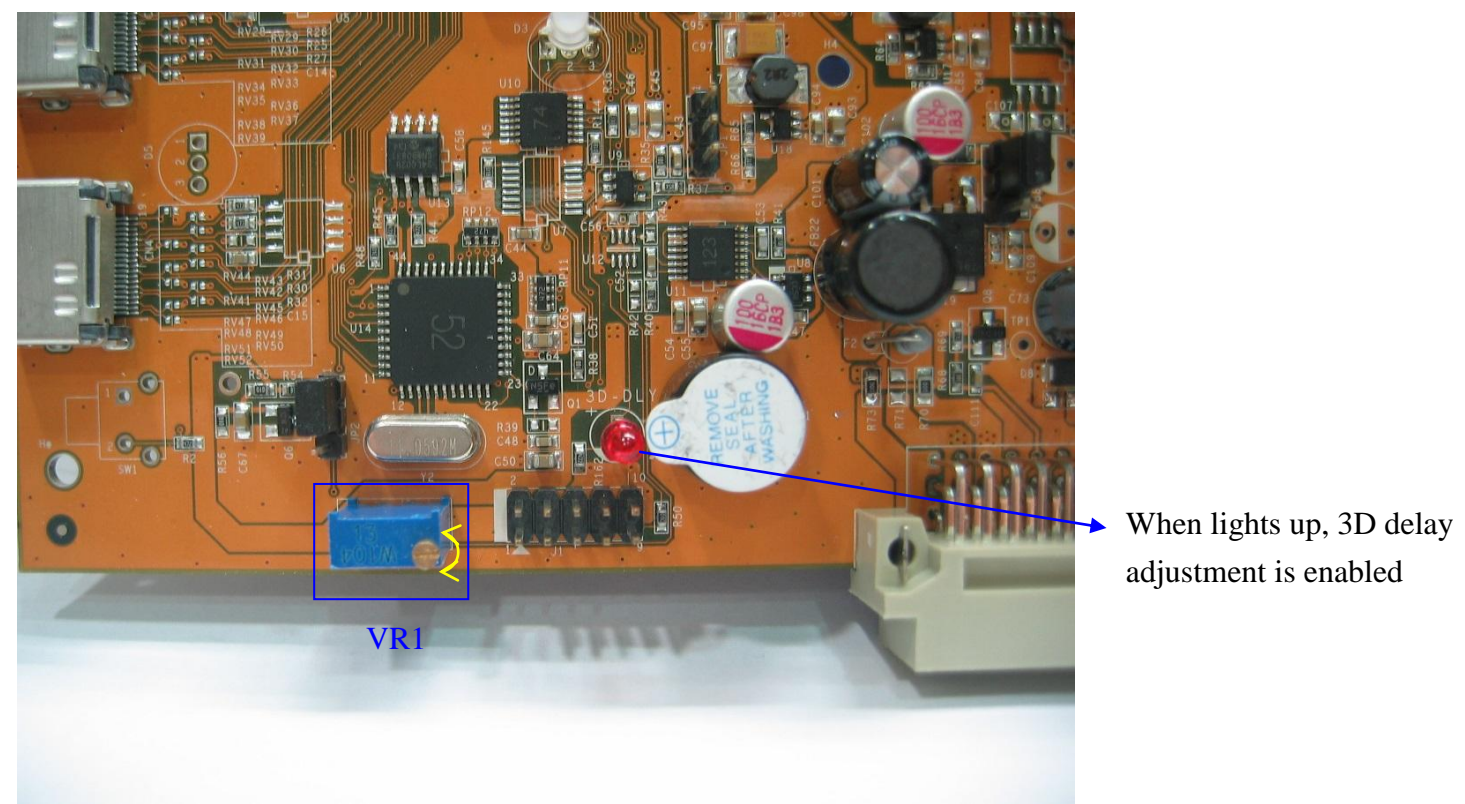

【**Notice**】 If 3D-DLY LED not lights up, you can press BARCO-FHD remote key "9" one or twice to turn it on.

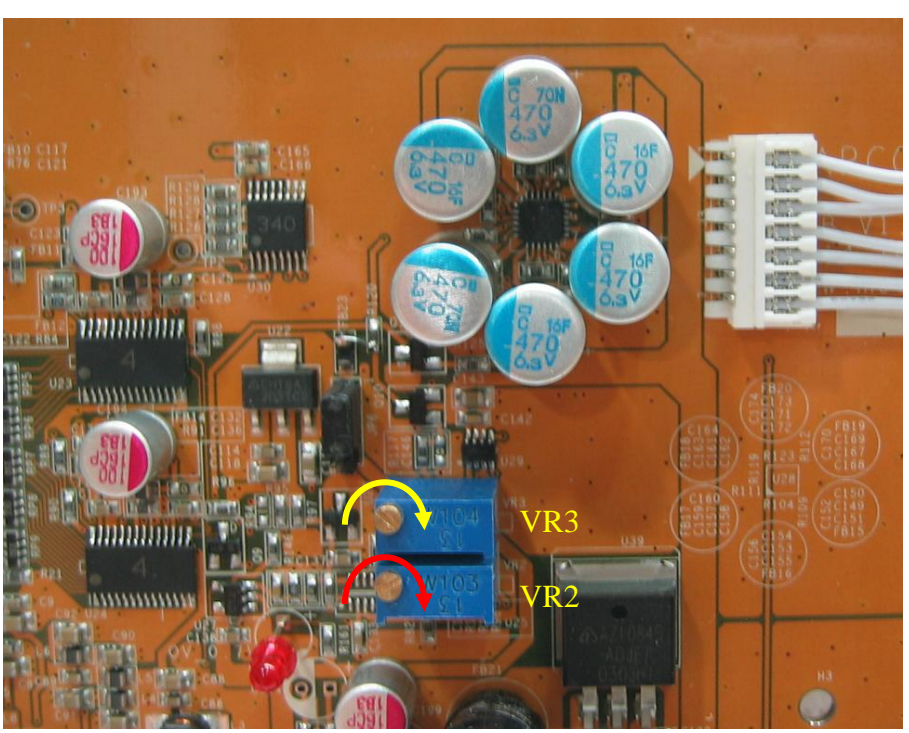

## ◆ **Manual gamma VR adjustment:**

- There are two little pots together on the board, one for contrast adjustment VR2 (need professional person to do this), and another one (VR3) use for gamma level adjustment. Below is adjustment way:
- Step 1: Turn clockwise the little screw to maxima value, when reach maxima value you will hear tiny click sound when you keep turn the pot. Note: **total 25 turns**
- Step 2: Using **remote controller gamma up/down key** to set little higher gamma level than you want. This is crose adjustment for gamma step, you will have **total 20 levels** to use. Please note: when you reach the maxima or minima gamma, the IR LED will keep on with longer beep sound when press the remote.
- Step 3: Fine tune the **gamma level** by turning the little screw. (You will not need this step, if you get correct gamma in Step 2.

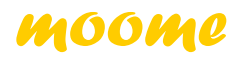

*moome BARCO-FULLHD*

PRELIMINARY, SUBJECT TO CHANGE WITHOUT NOTICE

- 【**Notice**】:**1.** While adjusting the gamma level by remote, the **RED led** will be blinking with short beep sound.
	- 2. Gamma value will be memorized after projector power off, each input has its own gamma value. (BARCO-FHD only memorized when use up/down key)

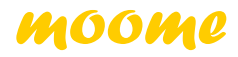

# ◆**Using grayscale to check gamma**

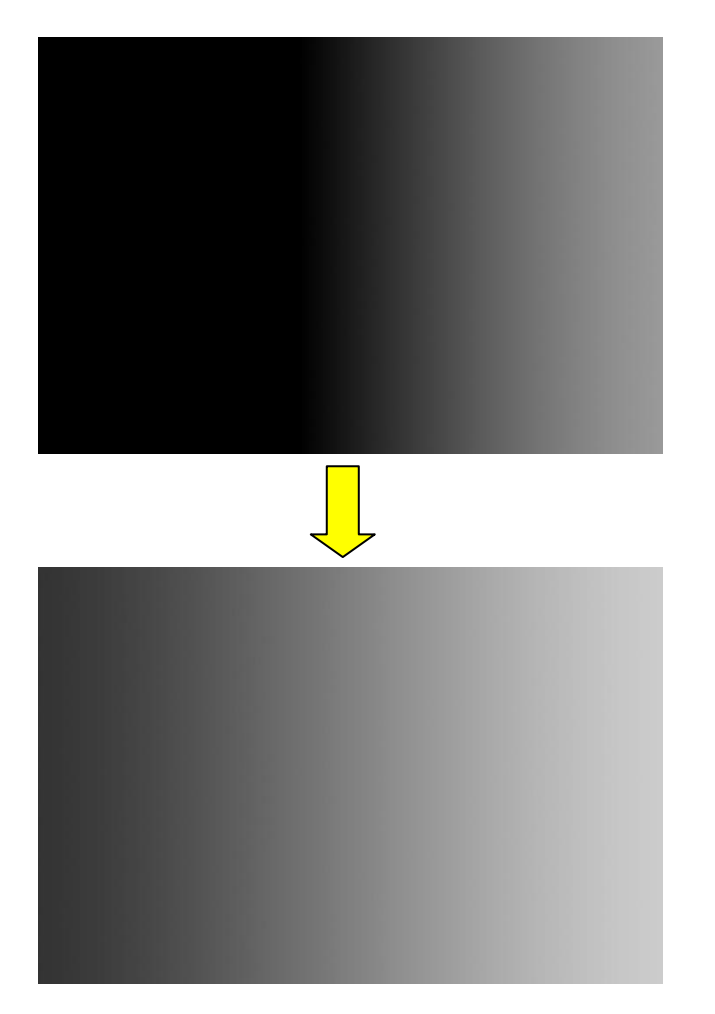

No gamma (gamma level=0)

Well tuned gamma

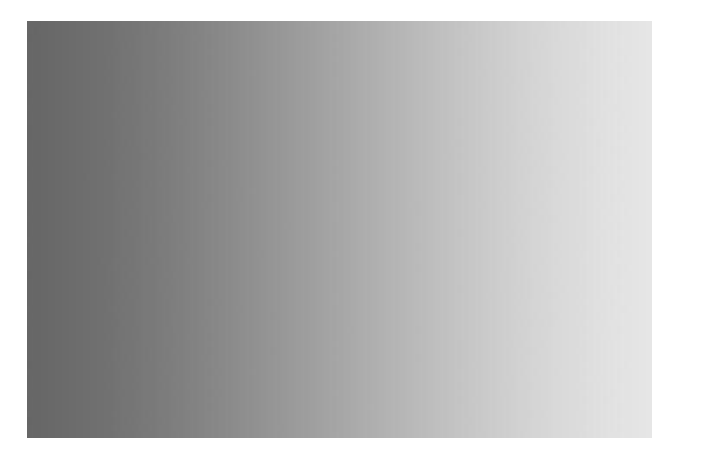

Too much gamma

BARCO-FULLHD Datasheet V1.1 2015.Feb

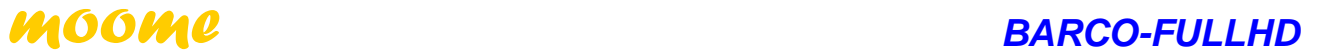

## ◆ **Installation**

Please refer to installation guide

# ◆ **BARCO-FULLHD Spec:**

Weight: 250g Dimension: 180mmX120mmX36mm Power consumption: 5W (1080P 60Hz) Maxima resolution: 1920X1200 75Hz Analog bandwidth: 1650MHz Output white level: 0.6V-1.0V adjustable

◆ **Technical support:**

**[moome@seed.net.tw](mailto:moome@seed.net.tw)**

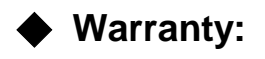

One year